# **Teoria do lab #12**

## **Programowanie generyczne**

## **Definicja**

Programowanie generyczne to koncepcja w programowaniu, która pozwala na pisanie kodu, który może być używany z różnymi typami danych, bez konieczności powtarzania tego samego kodu dla każdego typu danych. Jest to szczególnie przydatne w językach programowania silnie typowanych, takich jak Java, C# czy C++, gdzie typy danych muszą być określone podczas kompilacji. Oto kluczowe aspekty programowania generycznego:

- 1. **Typy Parametryzowane:** Programowanie generyczne umożliwia tworzenie klas, interfejsów i metod, które działają na "typach generycznych". Te typy generyczne są określone jako parametry, zazwyczaj reprezentowane przez litery, takie jak T, E, K, V itp.
- 2. **Zwiększona Znacząco Bezpieczeństwo Typów:** Dzięki temu, że typy są określone podczas kompilacji, programowanie generyczne pomaga uniknąć błędów związanych z nieprawidłowym rzutowaniem typów, które mogą wystąpić w trakcie działania programu.
- 3. **Ograniczenia Typów:** Możliwe jest narzucenie ograniczeń na typy generyczne, tak aby akceptowały tylko klasy, które spełniają określone wymagania (np. dziedziczenie po konkretnej klasie bazowej lub implementowanie określonego interfejsu).
- 4. **Kod Współużytkowany:** Kod napisany w sposób generyczny może być używany z różnymi typami danych, co zmniejsza redundancję i ułatwia utrzymanie kodu.
- 5. **Kompilacja Typu Bezpiecznego:** Podczas kompilacji, kompilator sprawdza, czy kod generyczny jest używany poprawnie zgodnie z określonymi typami, co zapewnia wyższe bezpieczeństwo typów i pomaga w wykrywaniu błędów na wcześniejszym etapie rozwoju oprogramowania.

Przykładowe Zastosowania:

- **Kolekcje:** W językach takich jak Java, generyki są powszechnie stosowane w bibliotekach kolekcji (np. List<T>, Map<K,V>), co pozwala na tworzenie kolekcji, które mogą przechowywać elementy dowolnego typu, jednocześnie zapewniając bezpieczeństwo typów.
- **Algorytmy:** Generyki pozwalają na pisanie algorytmów, które mogą pracować na różnych typach danych.

## **Misz masz pojęciowy**

1. **Klasa Generyczna (Generic Class)** Klasa generyczna w programowaniu obiektowym to taka, która pozwala na zdefiniowanie klasy z jednym lub więcej nieokreślonymi typami. Te typy są określone dopiero podczas tworzenia instancji klasy. Klasy generyczne są używane do tworzenia kodu, który jest niezależny od konkretnych typów, a więc może być używany w sposób bardziej elastyczny i bezpieczny pod względem typów.

```
• Przykład w Javie:
   public class Box<T> {
       private T t; // T to typ generyczny
       public void set (T t) { this.t = t; }
       public T get() { return t; }
   }
```
- 2. **Typ Parametryzowany (Parameterized Type)** Typ parametryzowany to konkretyzacja klasy generycznej z określonymi typami. Kiedy tworzysz obiekt klasy generycznej, musisz określić konkretne typy dla jej parametrów generycznych.
- **Przykład:**
	- **–** Mając klasę generyczną Box<T>, możesz utworzyć jej instancję jako Box<Integer> lub Box<String>. Tutaj Box<Integer> i Box<String> są typami parametryzowanymi.
- 3. **Typ Generyczny (Generic Type)** Typ generyczny to termin ogólnie odnoszący się do klas, interfejsów i metod, które używają typów parametryzowanych. Obejmuje on zarówno definicję klasy generycznej (jak Box<T>), jak i konkretne typy parametryzowane (jak Box<Integer>).
- 4. **Szablon Klas (Class Template)** Szablon klas jest pojęciem bardziej związanym z językami programowania takimi jak C++, które stosują "templates" do osiągnięcia podobnych celów, co generyki w Javie. Szablon klasy w C++ jest schematem dla tworzenia klas lub funkcji, które mogą działać z dowolnym typem.

• **Przykład w C++:**

```
template <typename T>
class Box {
    T t;
public:
    void set(T t) { this->t = t; }
    T get() { return t; }
};
```
## **Przykład klasyczny z ksiązki Horstmana**

Cay S. Horstmann, Java. Podstawy. Wydanie XII , Wyd. Helion, 2021.

Projekt W11, pakiet: example17

```
package example17;
// Cay S. Horstmann, Java. Podstawy. Wydanie XII , Wyd. Helion, 2021.
public class Pair<T> {
    private T first;
    private T second;
    public Pair() {
        first = null;second = null;}
    public Pair(T first, T second) {
        this.first = first;
        this.second = second;
    }
    public T getFirst() {
        return first;
    }
    public T getSecond() {
        return second;
    }
```

```
public void setFirst(T newValue) {
        first = newValue;
    }
    public void setSecond(T newValue) {
        second = newValue;
    }
}
package example17;
//Cay S. Horstmann, Java. Podstawy. Wydanie XII , Wyd. Helion, 2021.
```

```
public class ArrayAlg {
     public static Pair<String> minmax(String[] a) {
           if (a == null || a.length == 0) {
                return null;
           }
           String min = a[0];
           String max = a[0];
           for (int i = 1; i < a.length; i++) {<br>
if (min.compareTo(a[i]) > 0) {<br>
min = a[i];<br>
\begin{pmatrix} 0 & 4 \end{pmatrix} for \begin{pmatrix} 0 & 4 \end{pmatrix} with \begin{pmatrix} 0 & 0 \end{pmatrix}if (min.compileTo(a[i]) > 0) {
                     min = a[i];}
                if (max.compile(a[i]) < 0) {
                     max = a[i];}
           }
          return new Pair < > (min, max);
     }
}
package example17;
public class TestPair {
```

```
public static void main(String[] args) {
         Pair<String> p = new Pair<>("Jan", "Kowalski");
         System.out.println(p.getFirst() + " " + p.getSecond();
         p.setFirst("Adam");
         p.setSecond("Nowak");
         System.out.println(p.getFirst() + " " + p.getSecond());
         String[] words = {\texttt{\{"Ala}}, \texttt{\text{"ma}}, \texttt{\text{"kota}}, \texttt{\text{ "i}}, \texttt{\text{"psa}'}\};Pair<String> mm = ArrayAlg.minmax(words);
         System.out.println("min = " + mm.getFirst();
         System.out.println("max = " + mm.getSecond();
    }
}
```
## **Jakie nazwy?**

W programowaniu generycznym w Javie stosuje się pewne konwencje dotyczące oznaczeń typów generycznych, aby ułatwić zrozumienie kodu. Oto najczęściej używane oznaczenia:

- 1. **E** Element: Jest używany głównie w kolekcjach, jak java.util.List<E>, java.util.Set<E>, gdzie E oznacza typ elementów w kolekcji.
- 2. **K** Key: Używany w kontekście map i wpisów mapy, gdzie K reprezentuje typ klucza. Na przykład w java.util.Map<K, V>.
- 3. **V** Value: Również używany w mapach, gdzie V oznacza typ wartości. W java.util.Map<K, V>, K to klucz, a V to wartość.
- 4. **T** Type: Jest to ogólny typ, który może być używany w dowolnym kontekście. Na przykład, w klasach generycznych jak java.util.ArrayList<T>, gdzie T oznacza typ przechowywanych elementów.
- 5. **N** Number: Czasami używany do oznaczania liczbowych typów danych, szczególnie w klasach rozszerzających java.lang.Number.
- 6. **S, U, V** itd.: Te litery są używane, gdy są potrzebne dodatkowe typy generyczne, i zwykle są stosowane w kolejności alfabetycznej.

<https://docs.oracle.com/javase/tutorial/java/generics/types.html>

#### **Metody generyczne**

Tworzenie metod generycznych umożliwia pisaniu metod, które mogą operować na różnych typach danych, jednocześnie zapewniając bezpieczeństwo typów w czasie kompilacji. Oto jak możesz tworzyć metody generyczne:

1. **Deklaracja Typu Generycznego**: Typ generyczny jest deklarowany przed typem zwracanym metody. Używa się do tego liter jak T, E, K, V, itd., które działają jako zmienne reprezentujące typy.

Przykład:

```
public <T> void printArray(T[] array) {
    for (T element : array) {
        System.out.println(element);
    }
}
```
W tym przykładzie <T> przed void oznacza, że metoda printArray jest generyczna i operuje na typie T.

- 2. **Używanie Typów Generycznych w Ciele Metody**: Możesz używać tych typów generycznych jako typów zmiennych, parametrów i typów zwracanych w metodzie.
- 3. **Ograniczenia Typów (Type Bounds)**: Możesz ograniczyć rodzaje typów, które mogą być używane z danym typem generycznym, używając słowa kluczowego extends (dla klas i interfejsów) lub super (dla ograniczeń dolnych).

Przykład:

```
public <T extends Comparable<T>> T findMax(T[] array) {
    T max = array[0];
    for (T element : array) {
        if (element.compareTo(max) > 0) {
            max = element;
        }
    }
    return max;
}
```
W tym przypadku <T extends Comparable<T>> oznacza, że typ T musi implementować interfejs Comparable<T>.

4. **Wywoływanie Metod Generycznych**: Podczas wywoływania metody generycznej, kompilator zazwyczaj jest w stanie wywnioskować typ generyczny na podstawie kontekstu, ale można też jawnie podać typ generyczny.

Przykład:

```
Integer[] intArray = \{1, 2, 3\};
printArray(intArray); // Kompilator wywnioskuje, że T to Integer
String[] stringArray = {"Hello", "World"};
printArray(stringArray); // Kompilator wywnioskuje, że T to String
```
## **Przykład - metoda generyczna statyczna z dowolną ilością argumentów**

```
package example18;
// //Cay S. Horstmann, Java. Podstawy. Wydanie XII , Wyd. Helion, 2021.
public class ArrayAlg {
    public static <T> T getMiddle(T... a) {
        return a[a.length / 2];
                                      docoha lisba<br>Sognartin bypu
    }
}
package example18;
public class TestArrayAlg {
    public static void main(String[] args) {
        String[] words = {\texttt{\{``ABC''}, "DEF''}, "GHI''}, "JKL'', "MNO''};String middle = ArrayAlg.getMiddle(words);
        System.out.println(middle);
        Integer[] numbers = \{1, -2, 7, 8, 12\};Integer middle2 = ArrayAlg.getMiddle(numbers);
        System.out.println(middle2);
        System.out.println(ArrayAlg.getMiddle("ABC", "DEF", "GHI"));
        System.out.println(ArrayAlg.getMiddle(3.4, 177.0, 3.14, -5.6, 177.1));
    }
}
```
**Przykład - statyczna metoda generyczna której argumentem jest tablica**

```
Projekt W12, example19
```

```
package example19;
public class Test19 {
    public static void main(String[] args) {
        Integer[] intArray = {1, 2, 3, 4, 5};Double[] doubleArray = \{1.1, 2.2, 3.3, 4.4, 5.5\};Character [] charArray = \{H', 'E', 'L', 'L', '0'\};print(intArray);
        print(doubleArray);
        print(charArray);
    }
    public static <T> void print(T[] array) {
        for (T t : array) {
            System.out.println(t);
        }
    }
}
```
## **Przykład - inne kombinacje, nie zawsze zalecane**

```
Projekt W12, example20
  package example20;
  import java.util.Optional;
  public class Test20 {
      public static void main(String[] args) {
          System.out.println(foo("ABC"));
          System.out.println(foo(123));
          System.out.println(foo(3.14));
          System.out.println(foo2(123));
          System.out.println(foo2(3.14));
          //System.out.println(foo2("ABC"));
```

```
System.out.println(Optional.ofNullable(foo3()));
    System.out.println(Optional.ofNullable(foo4(0)));
}
public static <T> int foo(T arg){
    return arg.hashCode();
}
public static <T> int foo2(T arg) {
    if (arg instanceof Number) {
        return (int) Math.pow(((Number) arg).doubleValue(), 2);
    }
    throw new IllegalArgumentException("Arg musi być liczbą");
}
public static <T> T foo3(){
    return null;
}
public static <T> T foo4(int arg) {
    if (\arg == 0) {
        return (T) Integer.valueOf(arg);
    } else if (arg == 1) {
        return (T) "String";
    }
   return (T) new Object();
}
```
## **Ograniczenia zmiennych typowych**

}

```
package example21;
// //Cay S. Horstmann, Java. Podstawy. Wydanie XII , Wyd. Helion, 2021.
public class ArrayAlg {
    public static <T> T min(T... a) {
```

```
if (a == null || a.length == 0) {
            return null;
        }
        T smallest = a[0];
        for (int i = 1; i < a.length; i++) {
            if (smallest.compileerror(o(a[i]) > 0) {
                 smallest = a[i];}
        }
        return smallest;
    }
}
```

```
Czy czegoś tu nie brak?
```
#### **Poprawna forma**

```
package example21;
// //Cay S. Horstmann, Java. Podstawy. Wydanie XII , Wyd. Helion, 2021.
public class ArrayAlg {
    public static <T extends Comparable<T>> T min(T... a) {
        if (a == null || a.length == 0) {
            return null;
        }
        T smallest = a[0];
        for (int i = 1; i < a.length; i++) {
            if (smallest.compileerror(o(a[i]) > 0) {
                smallest = a[i];}
        }
        return smallest;
    }
```

```
}
package example21;
public class Person implements Comparable<Person>{
    private String name;
    private int age;
    public Person(String name, int age) {
        this.name = name;
        this.age = age;
    }
    public int compareTo(Person other) {
        return Integer.compare(this.age, other.age);
    }
    @Override
    public String toString() {
        return getClass().getSimpleName() + "[name=" + name + ",age=" + age + "]";
    }
}
package example21;
public class TestPerson {
    public static void main(String[] args) {
        Double[] numbers = \{1.0, 12.0, -3.0\};
        System.out.println(ArrayAlg.min(numbers));
        Person[] people = {new Person("Jan", 12)}, new Person("Anna", 10), new Person("Piot
        System.out.println(ArrayAlg.min(people));
    }
}
```
#### **Interpretacja**

<T extends typ\_graniczny> jest składnią używaną w programowaniu generycznym do określenia górnej granicy dla typu generycznego T. Oznacza to, że T musi być podtypem (klasą pochodną) klasy określonej jako typ\_graniczny lub sama być tym typem.

#### **Wymazywanie typów**

Wymazywanie typów (ang. type erasure) to proces stosowany w Javie w kontekście programowania generycznego, który zapewnia kompatybilność wsteczną z wcześniejszymi wersjami Javy, które nie obsługiwały generyków. Kiedy kod zawierający generyki jest kompilowany, kompilator usuwa (wymazuje) wszelkie informacje o typach generycznych, zastępując je ich ograniczeniami lub, jeśli takie nie istnieją, obiektem najbardziej ogólnym (często Object).

#### **Jak Działa Wymazywanie Typów?**

#### 1. **Zastępowanie Typów Generycznych:**

• Kompilator zastępuje wszystkie typy generyczne ich ograniczeniami lub Object, jeśli brak jest ograniczeń. Na przykład, dla class Box<T>, T zostanie zastąpione przez Object podczas kompilacji.

#### 2. **Usuwanie Metadanych o Typach:**

• Informacje o typach generycznych są usuwane, więc w czasie wykonania (runtime) nie ma dostępu do tych informacji. Na przykład, nie można sprawdzić czy lista jest typu List<String> czy List<Integer> w czasie wykonania.

#### 3. **Mostowanie Metod:**

• W niektórych przypadkach kompilator może dodać metody mostowe (bridge methods) w celu utrzymania polimorfizmu dla dziedziczonych klas generycznych.

Wymazywanie typów ma kilka konsekwencji: - **Brak Możliwości Przeciążania Metod:** Metody różniące się jedynie typem generycznym nie mogą być przeciążone, ponieważ po wymazaniu będą miały ten sam sygnaturę.

- **Konieczność Rzutowania:** W czasie wykonania trzeba czasami ręcznie rzutować obiekty na odpowiedni typ, co może prowadzić do błędów ClassCastException.
- **Brak Możliwości Sprawdzenia Typu Generycznego w Runtime:** Nie można używać refleksji do dokładnego ustalenia typu generycznego w czasie wykonania, ponieważ informacje te są wymazane.

**Przykład wymazywania dla klasy generycznej**

```
// Cay S. Horstmann, Java. Podstawy. Wydanie XII , Wyd. Helion, 2021.
public class Pair<T> {
    private T first;
    private T second;
    public Pair() {
        first = null;second = null;}
    public Pair(T first, T second) {
        this.first = first;
        this.second = second;
    }
    public T getFirst() {
        return first;
    }
    public T getSecond() {
        return second;
    }
    public void setFirst(T newValue) {
        first = newValue;
    }
    public void setSecond(T newValue) {
        second = newValue;
    }
}
```
jest wymazywany na:

public class Pair { private Object first; private Object second;

```
public Pair() {
        first = null;second = null;}
    public Pair(Object first, Object second) {
        this.first = first;
        this.second = second;
    }
    public Object getFirst() {
        return first;
    }
    public Object getSecond() {
        return second;
    }
   public void setFirst(Object newValue) {
        first = newValue;
    }
   public void setSecond(Object newValue) {
        second = newValue;
    }
}
```
**Przykład wymazywania dla metody generycznej**

```
public static <T extends Comparable<T>> T min(T... a) {
    if (a == null || a.length == 0) {
        return null;
    }
    T smallest = a[0];
    for (int i = 1; i < a.length; i++) {
        if (smallest.compareTo(a[i]) > 0) {
            smallest = a[i];}
    }
```

```
return smallest;
}
```
jest wymazywany na:

```
public static Comparable min(Comparable... a) {
    if (a == null || a.length == 0) {
        return null;
    }
    Comparable smallest = a[0];
    for (int i = 1; i < a.length; i++) {
        if (smallest.compilearrow(a[i]) > 0) {
            smallest = a[i];}
    }
    return smallest;
}
```
## **Typy generyczne a typy proste (prymitywne)**

Typy proste (ang. primitive types), takie jak int, double, char, itd., nie mogą być używane jako typy generyczne. Wynika to z kilku powodów, głównie związanych z tym, jak generyki są implementowane w Javie oraz jak działają typy proste:

#### 1. **Wymazywanie Typów (Type Erasure):**

- Generyki w Javie są implementowane za pomocą mechanizmu zwanego "wymazywaniem typów" (type erasure), co oznacza, że informacje o typach generycznych są usuwane w czasie kompilacji, a zamiast nich stosowane są ograniczenia lub typ Object.
- Typy proste nie są obiektami i nie mogą być zastąpione przez typ Object w procesie wymazywania typów.

## 2. **Pudełkowanie (Boxing) i Rozpakowywanie (Unboxing):**

- Java oferuje mechanizm automatycznego pudełkowania i rozpakowywania (boxing i unboxing) dla typów prostych, co pozwala na konwersję między typami prostymi a ich odpowiednikami w postaci klas opakowujących (wrapper classes), takimi jak Integer dla int, Double dla double itp.
- Dzięki temu, zamiast używać typów prostych w generykach, można używać ich klas opakowujących. Na przykład, zamiast List<int>, używa się List<Integer>.

#### 3. **Kompatybilność wsteczna:**

• Generyki zostały wprowadzone do Javy w wersji 5, z zachowaniem kompatybilności wstecznej. Aby to osiągnąć, generyki musiały być zaimplementowane w sposób, który nie wymagał zmian w maszynie wirtualnej Javy (JVM). Użycie typów prostych w generykach wymagałoby głębokich zmian w JVM.

#### 4. **Złożoność i Wydajność:**

• Włączenie typów prostych do systemu generyków znacząco zwiększyłoby złożoność języka i kompilatora. Ponadto, operacje na typach prostych wewnątrz generyków mogłyby być mniej wydajne ze względu na konieczność ciągłego pudełkowania i rozpakowywania.

## **Dziedziczenie a typy generyczne**

```
package example22;
// Cay S. Horstmann, Java. Podstawy. Wydanie XII , Wyd. Helion, 2021.
public class Pair<T> {
    private T first;
    private T second;
    public Pair() {
        first = null;second = null;}
    public Pair(T first, T second) {
        this.first = first;
        this.second = second;
    }
    public T getFirst() {
        return first;
    }
    public T getSecond() {
        return second;
    }
```

```
public void setFirst(T newValue) {
        first = newValue;
    }
    public void setSecond(T newValue) {
        second = newValue;
    }
}
package example22;
public class Animal {
}
package example22;
public class Dog extends Animal{
}
package example22;
public class Test22 {
    public static void main(String[] args) {
        //Pair<Animal> obj = new Pair<Dog>(); // to nie jest możliwe
        var obj2 = new Pair<>Dog>();// reszta kodu nie jest zalecana
        Pair obj3 = obj2;obj3.setFirst(new Dog());
        obj3.setSecond(new Animal());
    }
}
```
## **Typy wieloznaczne**

Termin "typ wieloznaczny" (ang. wildcard type) odnosi się do typów generycznych, które nie są dokładnie określone, czyli używają symbolu zapytania ? jako zastępczego oznaczenia typu. Typy wieloznaczne pozwalają na większą elastyczność w definiowaniu i wykorzystywaniu generycznych struktur danych i metod, ponieważ mogą reprezentować szeroki zakres różnych typów.

#### **Rodzaje Typów Wieloznacznych:**

#### 1. **Nieograniczony Typ Wieloznaczny (?):**

- Oznacza dowolny typ. Na przykład, List<?> może być listą dowolnego typu obiektów.
- 2. **Ograniczony Górnie Typ Wieloznaczny (? extends T):**
	- Ogranicza typ do klasy T lub dowolnej jej podklasy. Na przykład, List<? extends Number> może być listą obiektów typu Number lub dowolnego typu, który jest podklasą Number (jak Integer czy Double).

#### 3. **Ograniczony Dolnie Typ Wieloznaczny (? super T):**

• Ogranicza typ do klasy T lub dowolnej jej nadklasy. Na przykład, List<? super Integer> może być listą obiektów typu Integer lub dowolnego typu, który jest nadklasą Integer (jak Number czy Object).

## **Przykład prosty**

```
package example23;
// Cay S. Horstmann, Java. Podstawy. Wydanie XII , Wyd. Helion, 2021.
public class Pair<T> {
    private T first;
    private T second;
    public Pair() {
        first = null;second = null;}
    public Pair(T first, T second) {
        this.first = first;
        this.second = second;
    }
    public T getFirst() {
        return first;
    }
```

```
public T getSecond() {
        return second;
    }
    public void setFirst(T newValue) {
        first = newValue;
    }
    public void setSecond(T newValue) {
        second = newValue;
    }
}
package example23;
public class Animal {
    @Override
    public String toString() {
        return getClass().getSimpleName();
    }
}
package example23;
public class Dog extends Animal{
}
package example23;
public class Test23 {
    public static void main(String[] args) {
        Pair<Animal> animals = new Pair<>(new Animal(), new Animal());
        printAnimals(animals);
        Pair<Dog> dogs = new Pair<>(new Dog(), new Dog());
        //printAnimals(dogs);
        printAnimalsFix(animals);
        printAnimalsFix(dogs);
```
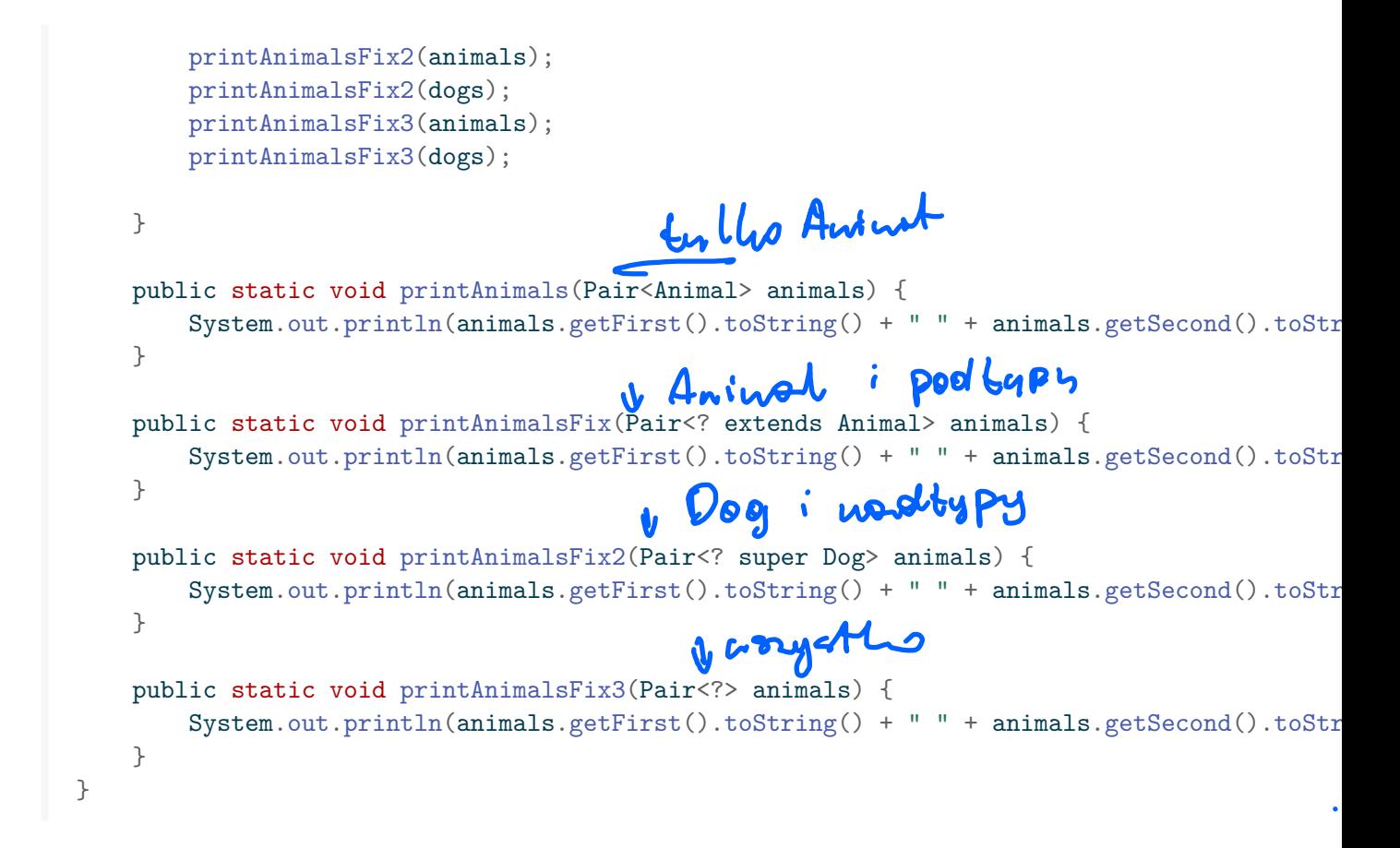

#### **Przykład zaawansowany**

```
package example24;
// Cay S. Horstmann, Java. Podstawy. Wydanie XII , Wyd. Helion, 2021.
public class Pair<T> {
    private T first;
    private T second;
    public Pair() {
        first = null;second = null;}
```

```
public Pair(T first, T second) {
        this.first = first;
        this.second = second;
    }
    public T getFirst() {
        return first;
    }
    public T getSecond() {
        return second;
    }
    public void setFirst(T newValue) {
        first = newValue;
    }
    public void setSecond(T newValue) {
        second = newValue;
    }
}
package example24;
public class Person implements Comparable<Person>{
    private String name;
    private int age;
    public Person(String name, int age) {
        if (name == null || name.isEmpty()) {
            throw new IllegalArgumentException("Name cannot be null or blank");
        }
        if (\text{age} < 0) {
            throw new IllegalArgumentException("Age cannot be negative");
        }
        this.name = name;
        this.age = age;
    }
    public String getName() {
```

```
return name;
    }
    public int getAge() {
        return age;
    }
    public void setAge(int age) {
        if (age \langle 0 \rangle {
            throw new IllegalArgumentException("Age cannot be negative");
        }
        this.age = age;
    }
    public void setName(String name) {
        if (name == null || name.isEmpty()) {
            throw new IllegalArgumentException("Name cannot be null or blank");
        }
        this.name = name;
    }
    @Override
    public String toString() {
        return getClass().getSimpleName() + ": name=" + name + ", age=" + age;
    }
    @Override
    public int compareTo(Person o) {
        int base = this.name.compareTo(o.name);
        if (base != 0) {
            return base;
        }
        return Integer.compare(this.age, o.age);
    }
}
package example24;
public class Student extends Person implements Comparable<Person>{
```
private int studentId;

```
public Student(String name, int age, int studentId) {
        super(name, age);
        if (studentId <10000 || studentId > 999999) {
            throw new IllegalArgumentException("Wrong student ID");
        }
        this.studentId = studentId;
    }
    public int getStudentId() {
        return studentId;
    }
    public void setStudentId(int studentId) {
        if (studentId <10000 || studentId > 999999) {
            throw new IllegalArgumentException("Wrong student ID");
        }
        this.studentId = studentId;}
    @Override
    public String toString() {
        return super.toString() + ", studentId=" + studentId;
    }
    @Override
    public int compareTo(Person o) {
        if (o instanceof Student) {
            Student student = (Student) o;
            int base = super.compareTo(student);
            if (base != 0) {
                return base;
            }
            return Integer.compare(this.studentId, student.studentId);
        }
        return super.compareTo(o);
    }
}
package example24;
public class Test24 {
```

```
public static void main(String[] args) {
   Person[] people = new Person[4];
   people[0] = new Person("John", 20);people[1] = new Person("John", 30);people[2] = new Person("Adam", 20);people[3] = new Person("Adam", 16);
   System.out.println("Case 1");
   Pair<Person> pair = minmaxOld(people);
   System.out.println(pair.getFirst());
   System.out.println(pair.getSecond());
   Student[] students = new Student[4];
   students[0] = new Student("John", 20, 125478);
   students[1] = new Student("John", 30, 122278);
   students[2] = new Student ("Adam", 20, 125433);
   students[3] = new Student ("Adam", 16, 165478);
   //Pair<Student> pair2 = minmaxBad(students); // to nie jest możliwe
   System.out.println("Case 2");
   Pair<Student> pair2 = minmax(students);
   System.out.println(pair2.getFirst());
   System.out.println(pair2.getSecond());
   Person[] people2 = new Person[6];
   people2[0] = new Person("John", 20);people2[1] = new Person("John", 30);people2[2] = new Person("Adam", 20);people2[3] = new Student("John", 20, 125478);people2[4] = new Student("John", 30, 122278);people2[5] = new Student("Adam", 20, 125433);System.out.println("Case 3");
   Pair<Person> pair3 = minmaxOld(people2);
   System.out.println(pair3.getFirst());
   System.out.println(pair3.getSecond());
   System.out.println("Case 4");
   Pair<Person> pair4 = minmax(people2);
   System.out.println(pair4.getFirst());
   System.out.println(pair4.getSecond());
}
public static <T extends Comparable<T>> Pair<T> minmaxOld(T[] a) {
   if (a == null || a.length == 0) {
       return null;
   }
```

```
T min = a[0];
        T max = a[0];
        for (int i=1; i<sub>a.length</sub>; i++) {
            if (min.compileTo(a[i]) > 0) {
                 min = a[i];}
            if (max.compileTo(a[i]) < 0) {
                 max = a[i];}
        }
        return new Pair < > (min, max);
    }
    public static <T extends Comparable<? super T>> Pair<T> minmax(T[] a) {
        if (a == null || a.length == 0) {
            return null;
        }
        T \text{ min} = a[0];T max = a[0];
        for (int i=1; i<sub>a.length</sub>; i++) {
            if (min.compileTo(a[i]) > 0) {
                 min = a[i];}
            if (max.compileTo(a[i]) < 0) {
                max = a[i];}
        }
        return new Pair<>(min, max);
    }
}
```